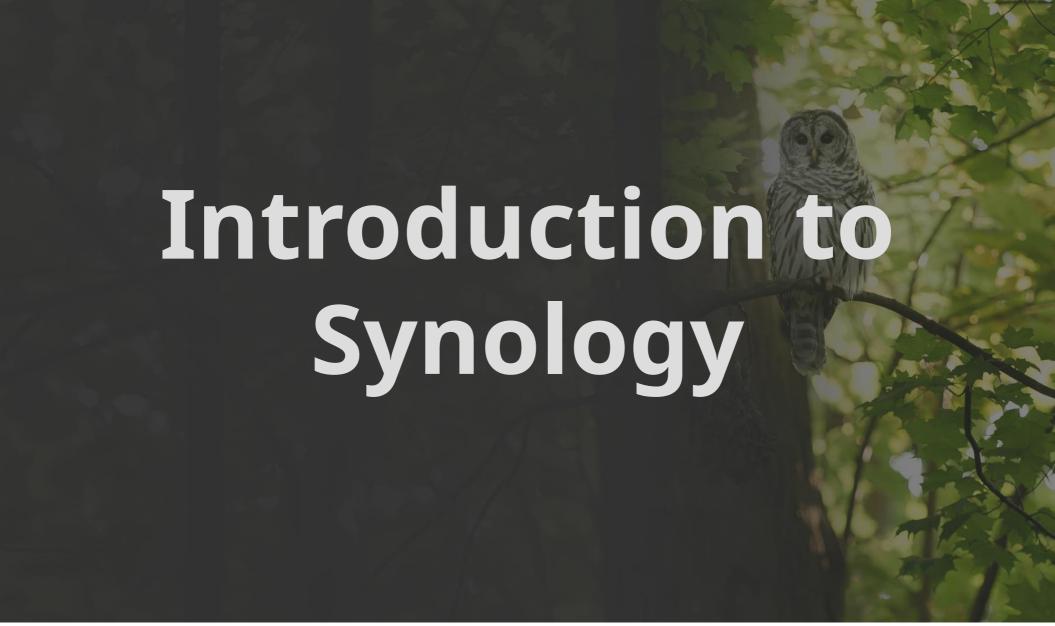

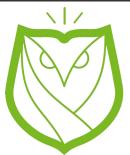

David White Barred Owl Web Founder https://barredowlweb.com

ICCM US June 2019

# Introduction to Synology

- DiskStation Manager (DSM): The same exact software on different models
- Founded in 2000 and Headquartered in Taiwan
- Affordable NAS devices based on Open Source Software with tons of modular functionality (mail server, web server, VPN server, Media Wiki, etc...)

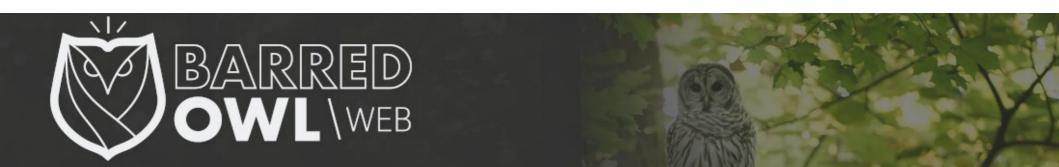

#### Model Number Overview

- The Prefix: "DS" vs "RS" Disk Stations
   (DS) sit on a desk or table, while Rack Stations
   (RS) are installed into server racks
- The Next Number The next number indicates the maximum number of hard drives a model can use. Some models are compatible with Expansion Units.

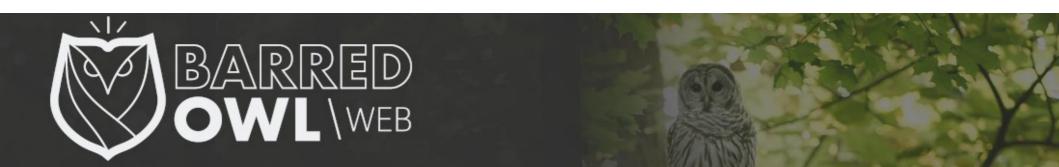

# Model Numbers (Continued)

- The Last Two Numbers The last two numbers stand for the year the model was first available.
- The Suffix: Nothing, 'j', '+', and 'xs'
  - The j is an entry-level system.
  - The plus sign (+) indicates that the unit is part of Synology's Plus Series.
  - The XS / XS+ suffix is for large scale business and enterprises.

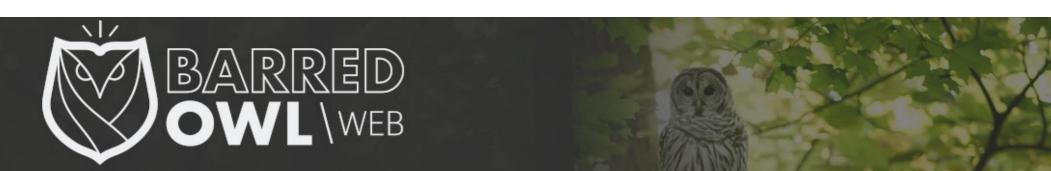

### Model Numbers: 2 Examples

• The **DS218+** can use up to 2 hard drives. It is a DiskStation, was released in 2018, and has a + for the suffix, so it is in the Performance Series.

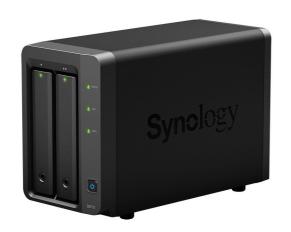

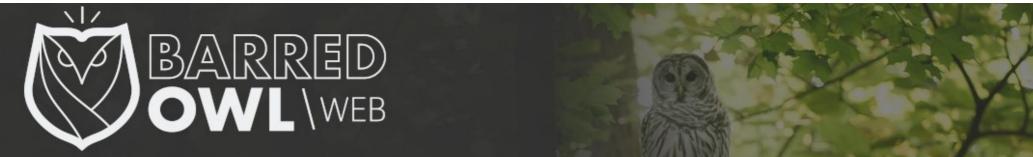

## Model Numbers: 2 Examples

• The **RS3614xs** has 12 drive bays internally, and can handle up to 36 drives with an expansion unit. It is a RackStation, was released in 2016, and is designed for large scale business needs.

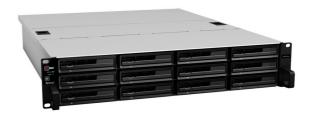

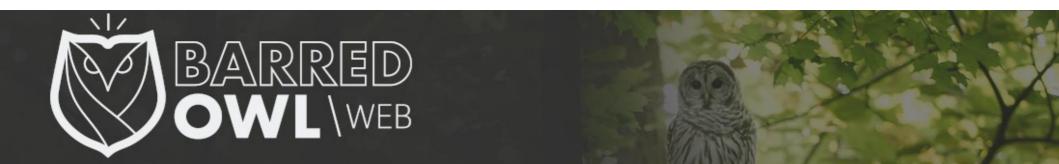

#### **DSM Overview**

- DSM (DiskStation Manager) is the operating system
- Configured and administered through a web GUI, but Command Line Interface is accessible over SSH
- Main / Default Features in GUI:
  - Package Center, Control Panel & File Station

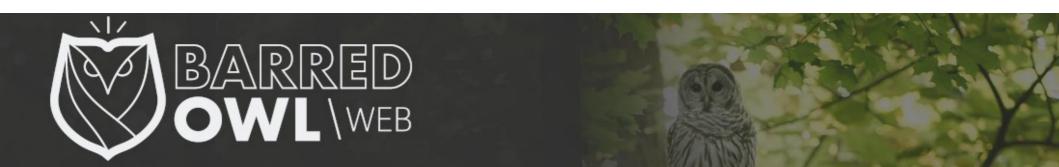

### **DSM Overview**

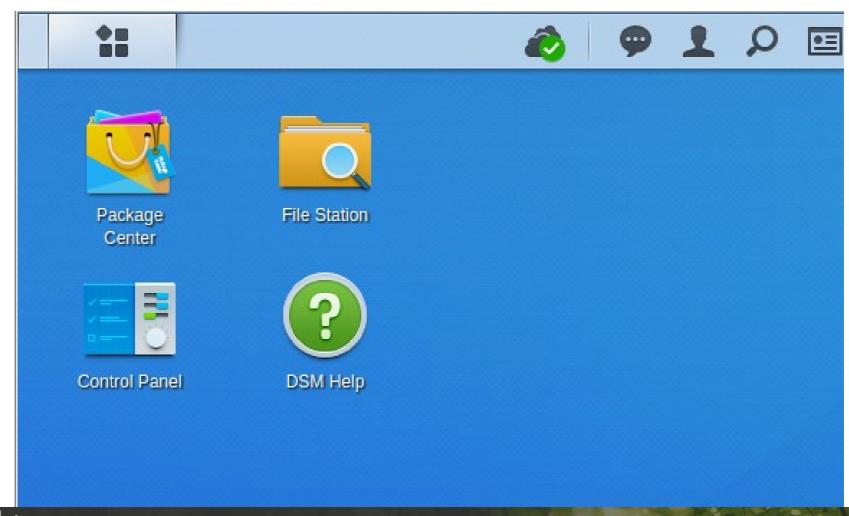

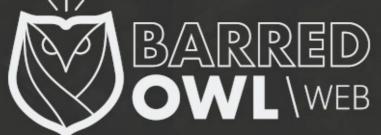

#### DSM - Main Menu

 Access all default features & all additional packages (which you can install through the Package Manager)

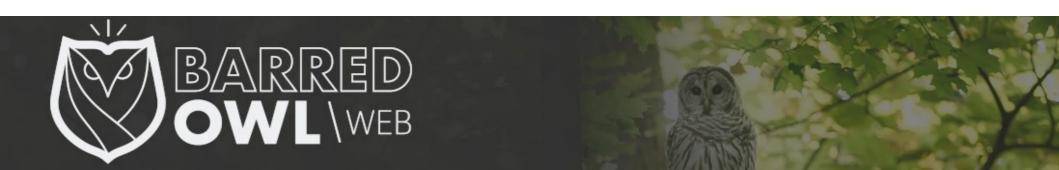

### DSM - Main Menu

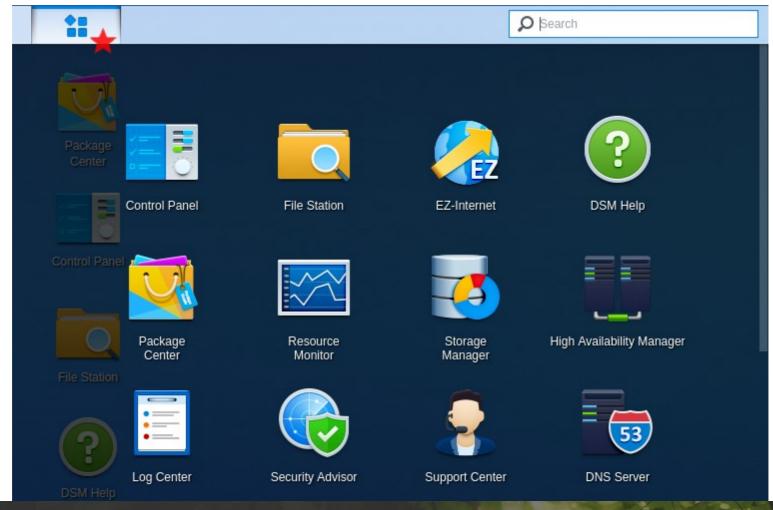

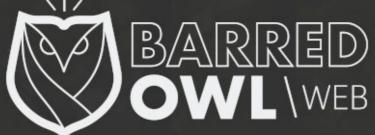

### **Control Panel**

- Basic Mode & Advanced Mode
- Setup all Shared Folders (root directory structure) here
- Manage users, groups and permissions
- Enable / Disable Types of File Services (FTP, NFS, TFTP, etc...)

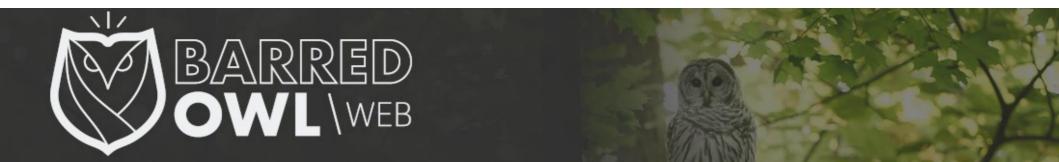

### **Control Panel**

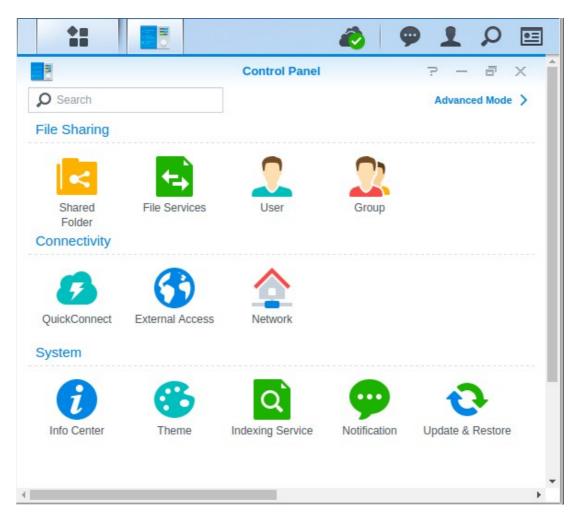

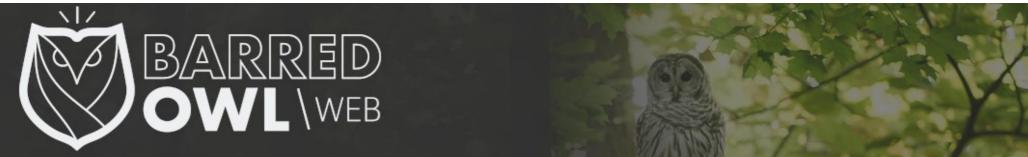

### Control Panel: Shared Folder

- Create & Manage your top level directory structure
- Manage user & group permissions

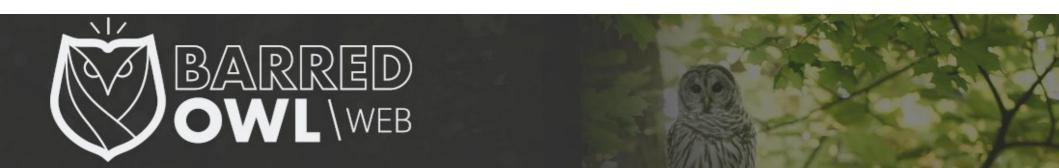

### Control Panel: Shared Folder

| Name:                    |                                                                                                    | <b></b> |  |  |
|--------------------------|----------------------------------------------------------------------------------------------------|---------|--|--|
| Description:             |                                                                                                    |         |  |  |
| Location:                | Volume 1(Available: 488.85 GB)                                                                                                    |         |  |  |
| Hide this shared folder  | in "My Network Places"                                                                                                    |         |  |  |
| Hide sub-folders and fi  | les from users without permissions                                                                                                    |         |  |  |
| Enable Recycle Bin       |                                                                                                    |         |  |  |
| Restrict access to       | administrators only                                                                                                    |         |  |  |
| Note: How to set up a    | Recycle Bin emptying schedule                                                                                                    |         |  |  |
| Encrypt this shared fold | der                                                                                                    |         |  |  |
| Encryption key:          |                                                                                                    |         |  |  |
| Confirm key:             |                                                                                                    |         |  |  |
| Mount automatica         | ally on startup                                                                                                    |         |  |  |
|                          | and the second second s |         |  |  |

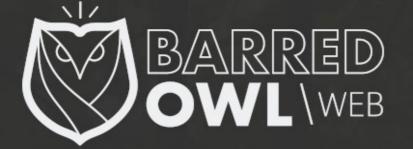

### Control Panel: Domain/LDAP

 Easily integrate NAS into existing Active Directory or LDAP Domain

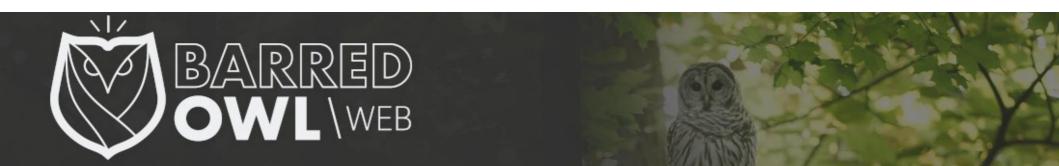

### Control Panel: Domain/LDAP

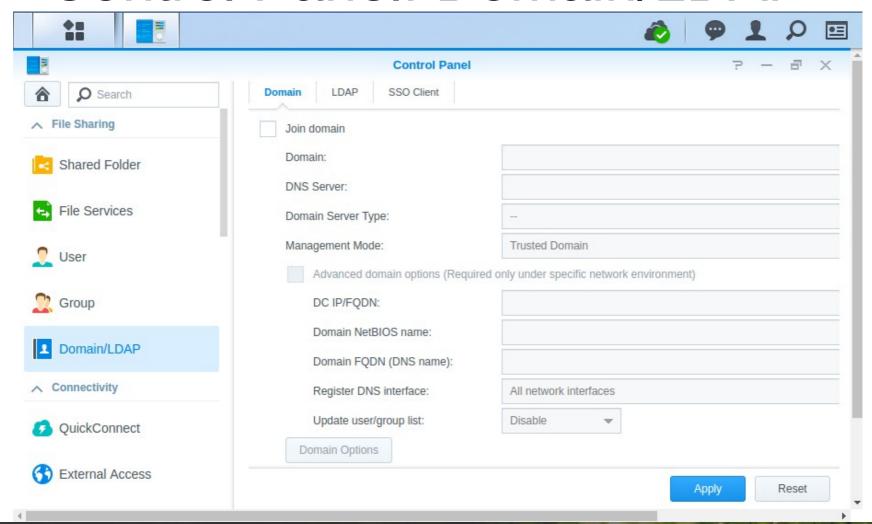

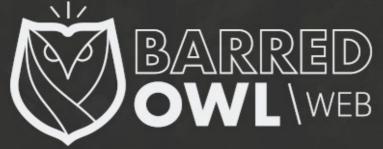

### Control Panel: Network

- Manage Hostname
- Assign Static IP
- Connect to external VPN server
- Natively supports IPv6

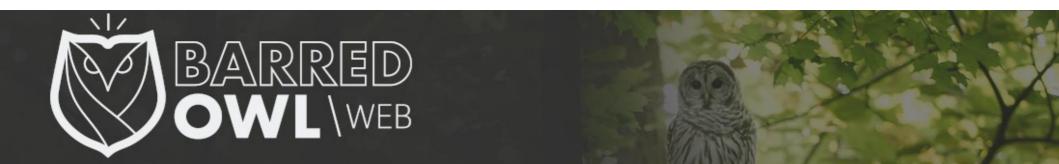

### Control Panel: Network

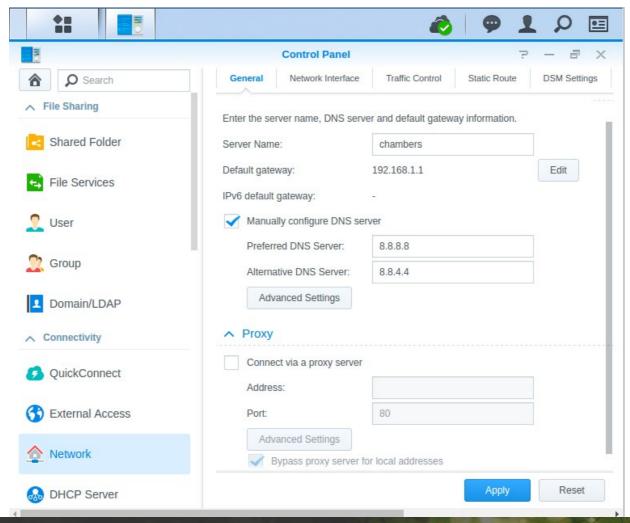

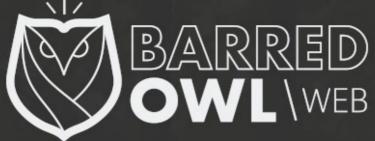

## Package Center

- Free packages that you can install through the GUI to use certain tools
- Examples: VPN Server, DNS Server, Mail Server, Web Server, Drupal, Moodle, OrangeHRM, Antivirus Scanner, and tons more!

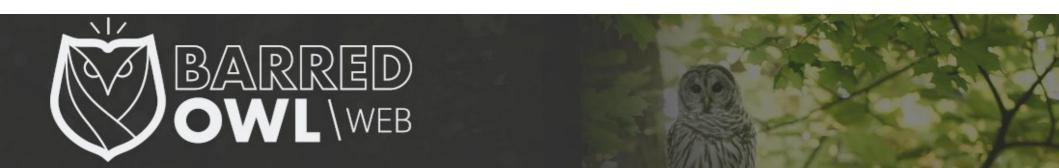

# Package Center

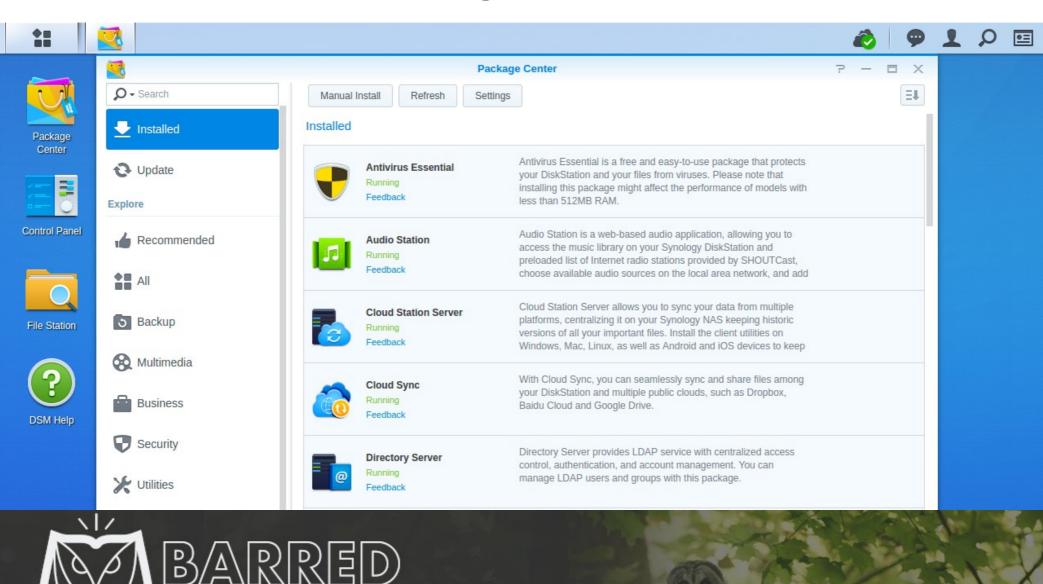

# High Availability Manager

- Setup 2 devices on the same network in a HA cluster, so that if the master goes down, your users don't notice
- Ideally, they will be connected directly with a crossover cable, but they can also be clustered if on the same physical network
- The devices must be the same model

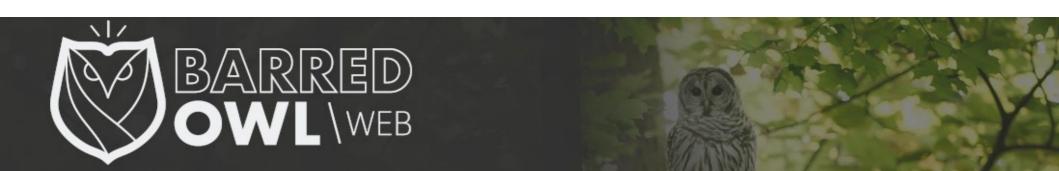

# High Availability Manager

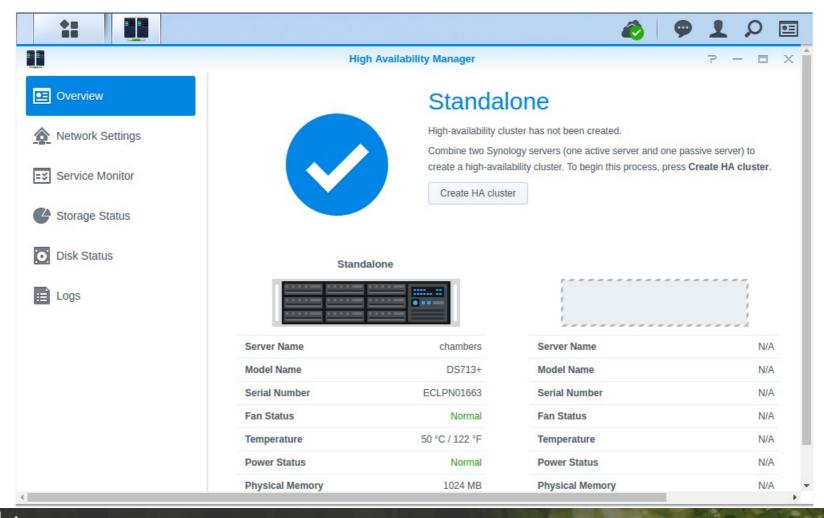

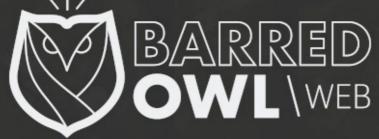

### Package: VPN Server

- Supports PP2P, OpenVPN, and L2TP/IPSec
- Review status & current connections
- Manage User's access to particular servers
  - i.e. Bob has access to PP2P, but Lilly only has access to OpenVPN

## Package: VPN Server

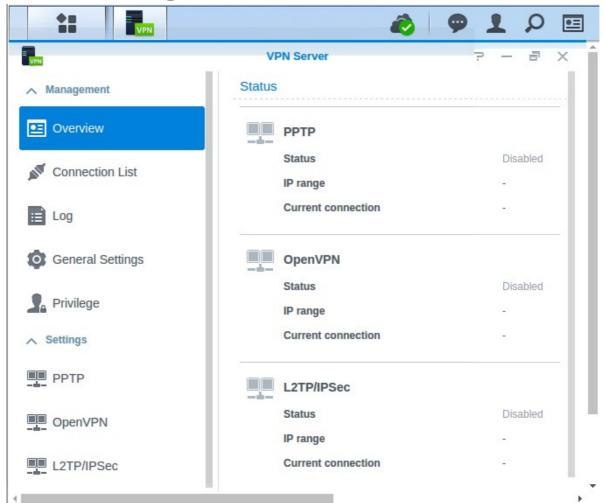

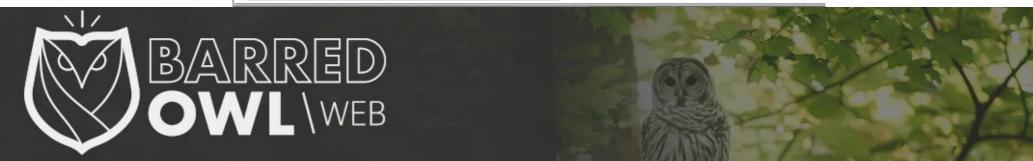

### Package: Directory Server

- Setup your own Directory (LDAP) server
- Integrates with Google Apps as an identity provider for your Google Apps domain
- Caveat: Does not integrate with built-in Synology users (I wish!), so users are managed separately

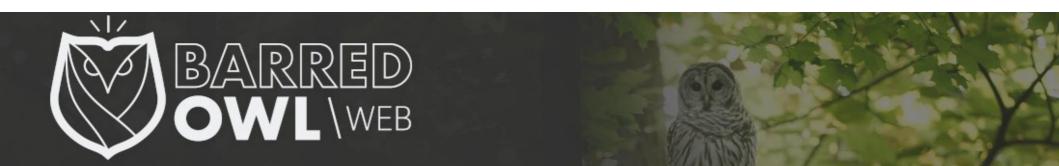

# Package: Directory Server

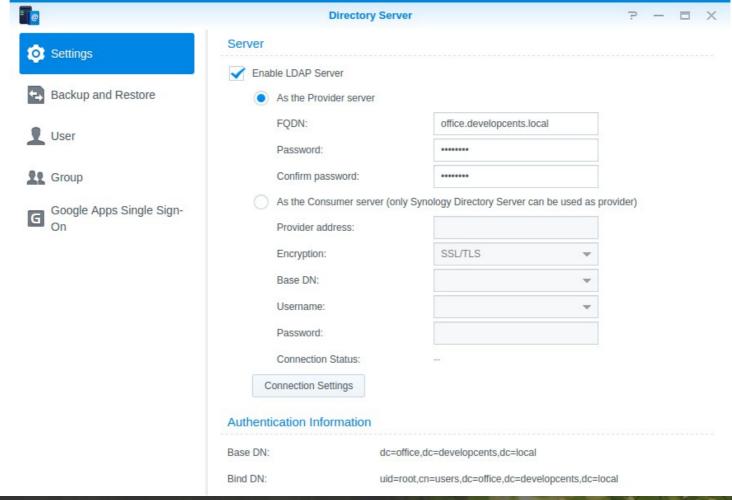

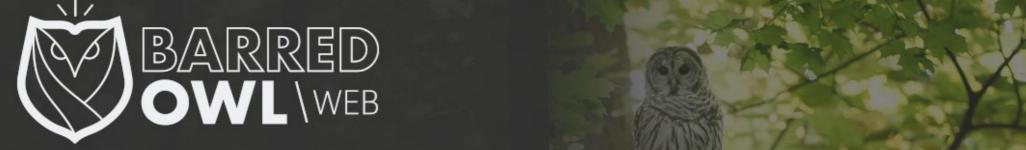

# Package: Directory Server

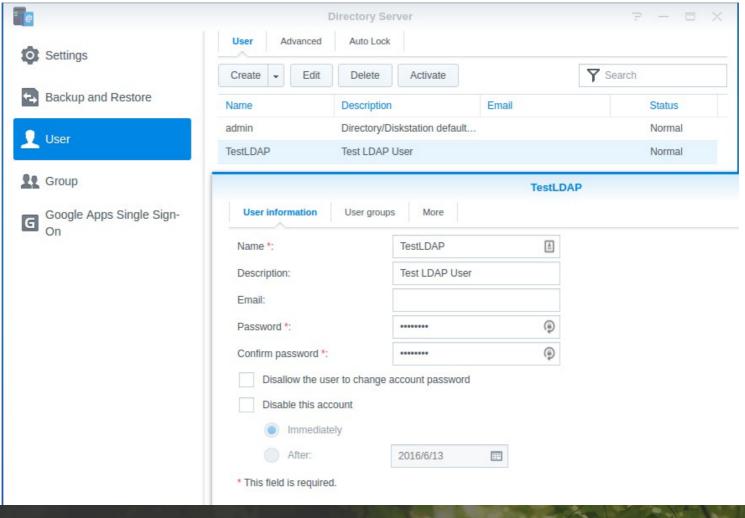

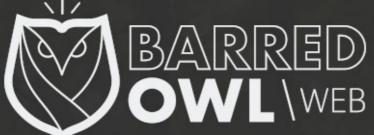

## Live Demo with Q&A

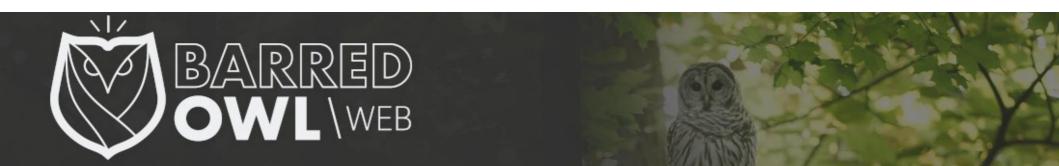

### **Thanks**

David White Founder of Barred Owl Web

https://barredowlweb.com

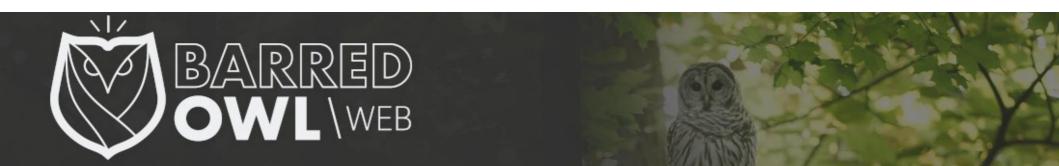

### Useful Resources

- Synology DSM Knowledge Base: https://www.synology.com/en-us/knowledgebase
- Barred Owl Web Blog Post:
  - Synology NAS Review: Setting Up & Comparing DS713+ and DS215j https://barredowlweb.com/2015/06/12/synology-nas-review-comparing-ds713-and-ds215j

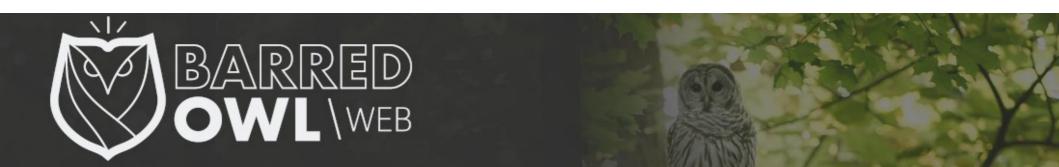